## Berichtigungen.

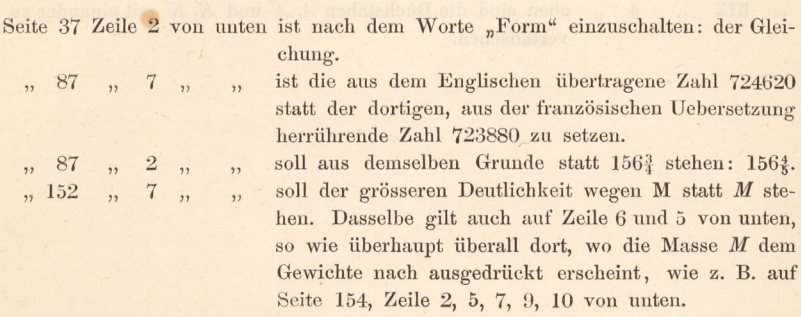

<sup>283</sup> 1. Zeile, soll nach dem Gleichheitszeichen das Zeichen — wegbleiben.

## In der Kupfertafel VIII (zum Anhange).

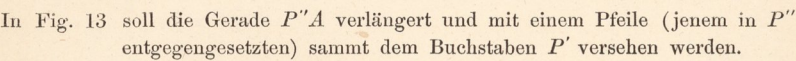

 $\ldots$  14 soll oben bei S statt r stehen:  $r'$ . ,,

 $\ddot{\phantom{0}}$ 

- <sup>15</sup> soll in der Geraden P'CP statt P stehen: P'.  $, 1)$ ,,
- $n$  15 soll in der Geraden  $BQ'$  statt  $Q'$  stehen:  $Q$ .  $,$
- $20c$  soll in der Geraden  $P$  OP statt  $P$  stehen:  $P''$ .  $,$  $\overline{\mathbf{z}}$

## Im Compendium der populären Mechanik und Maschinenlehre.

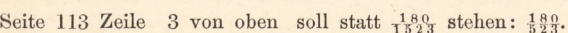

117, 18, unten , , doppelt stehen: vier Mal.  $, 1$ 

- $128$ , 4, oben ,, 1:35 stehen: 1:55.  $\overline{\mathbf{1}}$ 
	- 167 ist der Text der ersten 7 Zeilen dahin zu ändern, dass nicht die Geschwindigkeit V, sondern die im Puncte M stattfindende Tangentialgeschwindigkeit v in 2 auf einander senkrechte Componenten  $V=v \text{ Cos } \alpha$ und  $v' = v \sin \alpha$  zerlegt werde, wobei  $\alpha$  der Winkel ist, welchen der Radius CM mit jenem bildet, der auf MV perpendikulär steht.

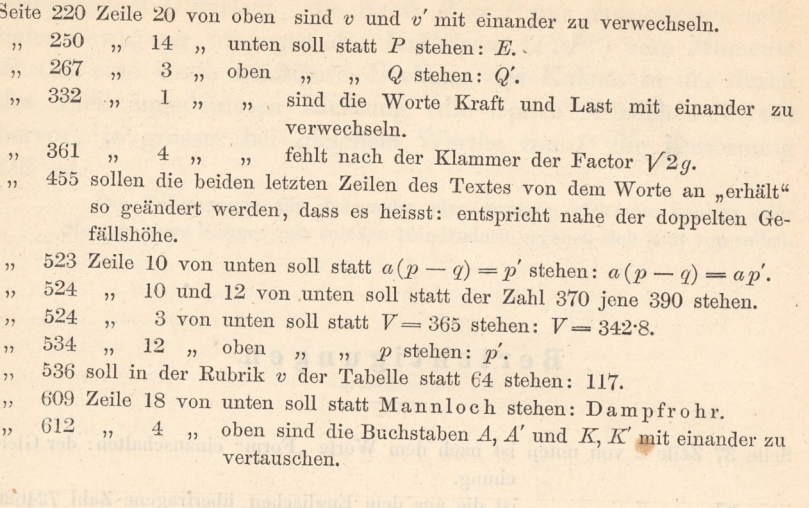

 $_{\alpha}$  286 1. Zeile, solt hench dem Gleichheitszeichen das Zeichen - wrzeldehen.

soil ans demedient Grande statt loof sich statten;

entgegrappertsten) sammt dem Buchstaben P verschen werden.

20, soil in der Geraden P OP state P stoken? P".

II7 u 18 s coten n a doppelt steben; vier alal.

Radina CM mit jenem bildet, der auf MV porpondikulär steht.